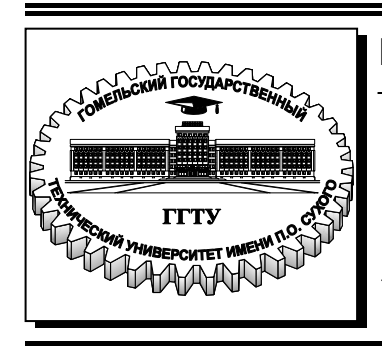

 **Министерство образования Республики Беларусь**

**Учреждение образования «Гомельский государственный технический университет имени П. О. Сухого»** 

**Кафедра «Металлургия и литейное производство»** 

### **Ю. Л. Бобарикин**

# **ТЕХНОЛОГИЯ ВОЛОЧИЛЬНОГО ПРОИЗВОДСТВА**

**УЧЕБНО-МЕТОДИЧЕСКОЕ ПОСОБИЕ к курсовому проектированию для студентов специализации 1-42 01 01-02 01 «Обработка металлов давлением» дневной и заочной форм обучения**

УДК 621.778(075.8) ББК 34.622я73 Б72

> *Рекомендовано научно-методическим советом механико-технологического факультета ГГТУ им. П. О. Сухого* (*протокол № 11 от 23.12.2014 г.*)

Рецензент: зав. каф. «Материаловедение в машиностроении» ГГТУ им. П. О. Сухого канд. техн. наук, доц. *И. Н. Степанкин*

#### **Бобарикин, Ю. Л.**

Технология волочильного производства : учеб.-метод. пособие к курсовому проектированию для студентов специализации 1-42 01 01-02 01 «Обработка металлов давлением» днев. и заоч. форм обучения / Ю. Л. Бобарикин. – Гомель : ГГТУ им. П. О. Сухого, 2016. – 21 с. – Систем. требования: РС не ниже Intel Celeron 300 МГц; 32 Мb RAM; свободное место на HDD 16 Mb ; Windows 98 и выше ; Adobe Acrobat Reader. – Режим доступа: https://elib.gstu.by. – Загл. с титул. экрана. Б72

Содержит достаточно полное информационно-методическое обеспечение выполнения курсового проекта.

Для студентов специализации 1-42 01 01-02 01 «Обработка металлов давлением» дневной и заочной форм обучения.

> **УДК 621.778(075.8) ББК 34.622я73**

© Учреждение образования «Гомельский государственный технический университет имени П. О. Сухого», 2016

#### 1. ЦЕЛЬ И ЗАДАЧИ КУРСОВОГО ПРОЕКТИРОВАНИЯ

Целью выполнения проекта по курсу «Технология волочильного производства» является систематизация, углубление, практическое применение и закрепление теоретических знаний, полученных студентами при изучении специальных курсов: теории обработки металлов давлением, теории волочения и технологии волочильного производства. В процессе выполнения курсового проекта студенты должны научиться применять эти знания при решении конкретных инженерных задач, пользоваться государственными стандартами, справочной литературой и проектными материалами.

Основными задачами курсового проектирования является приобретение студентами навыков творческой работы, умения самостоятельно разрабатывать новые технологические решения, выполнения инженерных расчетов с использованием компьютерной техники и графического оформления проектных решений.

### 2. ТЕМАТИКА КУРСОВЫХ ПРОЕКТОВ

Темами курсовых проектов являются разработка технологического процесса или отдельных переделов волочильного производства заданного вида изделия с учетом современных достижений отечественной и зарубежной науки и техники. Под изделием волочильного производства понимается вид и размеры готового профиля и сорт металла. Курсовой проект выполняется по реальной тематике. Следует стремиться к тому, чтобы тематика курсовых проектов, выполняемая студентами, была подобрана таким образом, чтобы курсовой проект вместе с дипломным проектом составлял единую систему с последующим расширением рассматриваемых вопросов.

Тематика курсового проектирования должна быть индивидуализирована и базироваться на фактическом материале, собранном студентом при изучении реальных производственных процессов в ходе выполнения программы практики. В обязательном порядке выполнение курсового проектирования должно сопровождаться привлечением литературы, отражающей отечественный и зарубежный опыт в области разработки курсового проекта.

#### 3. ЗАДАНИЕ НА КУРСОВОЙ ПРОЕКТ

Основное требование к заданиям на курсовой проект по дисциплине «Технология волочильного производства» является комплексная поставка взаимосвязанных задач технологического характера, которые могут быть направленных на повышение эффективности волочильного производства или на разработку процесса производства новой продукции. Повышение эффективности производства может достигаться следующими способами: повышением производительности процесса, повышением качества продукции, снижением производственных затрат. Выбор способа повышения эффективности производства определяется возможностями изменения действующей технологии производства, наличием современных еще не внедренных прогрессивных производственных методов и способов. Если проектируется процесс изготовления новой продукции, то введении должно быт предоставлено обоснование целесообразности этого производства.

Задание на проект (приложение 2) содержит:

- Тему проекта;
- Задание по технологической части проекта;
- Задание по расчетной части проекта;
- Задание по графической части проекта.

В задании указываются сроки начала и окончания проектирования. Задание должно быть подписано руководителем проекта, студентом с указанием даты.

Задания утверждаются заведующим кафедрой и выдаются студентам.

Студенты-дневники выполняют курсовой проект во течении семестра в соответствии с графиком выполнения, указанным в задании к курсовому проекту и консультируются с руководителем проекта в соответствии с графиком консультаций.

Студентам заочной формы обучения задание выдается заранее в период сессии, которая предшествующей следующей сессии, в которой должен быть представлен выполненный курсовой проект. Курсовой проект выполняется студентами-заочниками в межсессионный период. Консультирование с руководителем проекта по вопросам выполнения работ по проекту организуется в соответствии с графиком консультаций.

#### 4. СОСТАВ, СОДЕРЖАНИЕ И ОБЪЕМ КУРСОВОГО ПРОЕКТА

Курсовой проект состоит из расчетно-пояснительной записки и графической части.

Рекомендуется следующий порядок расположения материала в расчетно-пояснительной записке:

- Титульный лист (приложение 1);

- Задание на выполнение курсового проекта (приложение 2);

- Содержание пояснительной записки;

- Введение. Главы и параграфы пояснительной записки проекта;

- Список использованных источников (названия книг, статей, патентов, нормативных документов, технологических инструкций);

- Приложения (спецификации, калибровки действующих процессов прокатки и другая техническая документация в виде приложение 1, приложение 2, приложение 3 и т.д.).

Содержание пояснительной записки состоит из следующих основных разделов и подразделов.

Введение.

Во введении приводится краткая характеристика предприятия, краткое описание основных цехов, указывается их технологическая взаимосвязь. Формулируется цель проекта, актуальность, место проектируемого процесса в технологической схеме производства предприятия. Приводится краткое описание мероприятий, обеспечивающих достижение заданной цели. Объем введения не должен превышать 2-3 стр.

Глава1. Технологическая часть.

1.1 Технические требования к качеству заданного профиля и марке стали.

В параграфе излагают технические требования стандартов к форме и размерам готовой продукций. В зависимости от марки стали или сплава приводят требования стандартов к химическому составу, качеству поверхности, макро- и микроструктуре, механическим свойствам и другим показателям качеств. Методы и способа испытаний, контроля, маркировки и упаковки.

1.2. Технология производства исходной заготовки.

Излагают в соответствии с нормативами ГОСТ и ТУ технические требования к форме и размерам сечения, длине, кривизне и другим показателям качества исходной заготовки (катанки, проволочной заготовки). В зависимости от марки стали или сплава приводят требования качеству поверхности и точности профиля.

При использовании катанки описывают технологию подготовки исходного сырья, плавки, разливки и прокатки расчетной марки стали и профиля. При использовании проволочной заготовки следует изложить технологию ее производства, дать краткую характеристику используемого оборудования и привести технологическую схему начиная от склада исходного сырья, заканчивая получением самой заготовки.

1.3.Анализ дефектов заготовки.

Приводятся возможные виды дефектов заготовки в соответствии с технологией ее получения. Приводятся возможные последствия при отсутствии своевременного исключения дефектов заготовки. Анализируются мероприятия по исключению или минимизации этого вида дефектов.

1.4.Технологический процесс и оборудование для производства заданного профиля.

Подробно излагается технологическая схема производства в виде последовательности технологических операций для изготовления заданной продукции, начиная от подготовки исходной заготовки, заканчивая упаковкой готовой продукции. Технологическая схема должна включать перечень и описание основных операций. Описание технологической схемы должно включать состав, расположение и техническую характеристику основного и вспомогательного оборудования, обеспечивающего выпуск всего сортамента продукции с учетом требований к качеству готовой продукции. В зависимости от вида продукции описываются режимы и оборудование для термической обработки проволоки, в частности, патентирование проволочной заготовки.

1.5.Анализ дефектов готового профиля.

Приводится описание возможных дефектов готовой продукции, причин их появления на разных производственных этапах. Описывают технологические операции и оборудование для контроля качества, удаления дефектов.

1.6.Анализ действующей технологии.

Анализ выполняют с целью выявления возможностей повышения эффективности производства заданной продукции. Предлагаются конкретные технологические мероприятия для реализации выявленных резервов технологического процесса. При этом рассматриваются альтернативные варианты технологии. Выбранное технологическое мероприятие должно быть обосновано технологическим расчетом в следующей главе.

Экономическое обоснование предлагаемых изменений в технологическом процессе может быть рассмотрено в курсовом проекте по дисциплине «Организация производства и управление предприятием».

Например, для повышения производительности волочения на волочильном стане грубого волочения предлагается увеличить диаметр исходной заготовки (катанки) или увеличить массу бунта катанки без изменения диаметра катанки. Предполагается, что такое изменение в технологии волочильного производства позволит уменьшить количество заправок заготовки в волочильный стан и снизит продолжительность простоев волочильного оборудования. Предложенное технологическое мероприятие должно подтверждаться расчетом технологических режимов волочения, сравнением расчетных параметров с техническими возможностями оборудования, с допустимыми параметрами режима волочения.

Глава 2. Расчет технологического режима.

В соответствии с выбранной схемой производства в главе выполняют расчет всех основных деформационных, кинематических и энергосиловых параметров волочения.

2.1. Расчет деформационного режима.

Расчет предполагает построение маршрута волочения учетом промежуточных термообработок. Это важнейшая часть расчета волочильного производства, определяющая диаметры обрабатываемой проволоки и волочильного инструмента для всех переходов волочения. Расчет должен быть основан на технологических возможностях волочильного оборудования, на свойствах обрабатываемого металла.

В ряде случаев после расчета деформационного режима может быть скорректирован весь технологический режим волочения с учетом критериев качества продукции, производительности оборудования.

2.2. Расчет скоростного режима.

Расчет предполагает определение линейных скоростей проволоки на каждом переходе волочения.

2.3. Расчет температурного режима.

Расчет предполагает определение температуры поверхности проволоки и средней температуры сечения проволоки на всех переходах волочения.

2.4.Расчет энергосиловых параметров и загрузки основного оборудования.

Расчет предполагает определение напряжения волочения, усилия и противонатяжения волочения, мощности волочения и потребной мощности моторов приводов тяговых барабанов.

ПРИМЕЧАНИЕ: Расчеты технологического режима предпочтительно выполнять с помощью компьютерных математических приложений, например MathCad, MathLab. Один, два прохода волочения рассчитывают вручную и оформляются в описании проекта в виде цифровой записи, совмещенной с записью расчетной формулы в параметрическом виде. Все остальные переходы волочения можно рассчитать автоматически, а результаты автоматического расчета сводятся в таблицы.

2.5.Анализ проектного технологического режима.

Основной целью анализа технологического режима является выявление его достоинств и недостатков, а также путей дальнейшего усовершенствования. Выполняется сравнение действующего режима с проектным по основным техническим показателям или технологическим параметрам. В зависимости от характера предложенных мероприятий, предметом анализа могут быть коэффициенты загрузки оборудования, скоростные параметры, коэффициенты обжатия или вытяжки и их распределение по проходам, конструктивные параметры волок, критерии, характеризующие качество металла, его структуру, вероятность образования дефектов и др.

Рекомендуется сравнивать разработанный технологический процесс с аналогичным для производства того же продукта на других заводах. В параграфе помещают сводную таблицу параметров, характеризующих технологический режим, диаграммы, графики, иллюстрирующие основные результаты анализа. Наиболее важные диаграммы и графики выносят на плакаты графической части проекта.

Анализ расчетных деформационных температурных, скоростных и энергосиловых параметров волочения может указать на необходимость корректировки этих режимов. В этом случае в обязательном порядке выполняется изменение и пересчет режимов волочения.

2.6.Расчет часовой и годовой производительности волочильного производства.

При производстве заданного вида продукции волочильного производства расчет выполняют с учетом коэффициента трудности и расходных коэффициентов.

С целью выявить узкие места по всему технологическому потоку от заготовки до готовой продукции, рассчитывают пропускную способность основного и вспомогательного оборудования, термичеких печей (например, печей для патентирования), участков складирования и отделки.

В качестве исходных данных используют техническую характеристику оборудования, технологические инструкции (например, продолжительность нагрева и охлаждения), площади складов и др.

3. Техника безопасности и экология.

В главе описывают мероприятия по охране окружающей среды, охране труда и технике безопасности при работе в волочильном производстве: на волочильных станах, на линии травления катанки или механического удаления окалины, на линии термической обработки проволоки (например, на непрерывной печи патентирования), на линии нанесения подсмазочных слоев (например, буры), на линии нанесения металлических покрытий (например меди, цинка, латуни), на участках испытания и упаковки проволоки, на участках изготовления проволочных изделий (металлокорда, фибры, гвоздей, пружин и других метизов). Следует выделить мероприятия, связанные с изменением технологического процесса после внедрения технических предложений.

#### 5. ОФОРМЛЕНИЕ ПОЯСНИТЕЛЬНОЙ ЗАПИСКИ КУРСОВОГО ПРОЕКТА

Пояснительная записка курсового проекта должна быть составлена технически грамотно, четко и сжато в соответствии с ГОСТ 2.105-95 «Общие требования к текстовым документам».

Техническая и технологическая информация должна иллюстрироваться схемами и планами расположения оборудования. Цифровые данные обязательно сводятся в таблицы или представляются в виде графиков и диаграмм. Расчеты необходимо иллюстрировать эскизами, схемами, эпюрами, графиками и другими материалами, выполненными в карандаше с применением чертежных инструментов.

Объем пояснительной записки, включающей "Список использованных источников", графики и рисунки, не должен превышать 100 страниц текста (1800 знаков на странице).

Текст выполняется с применением печатающих и графических устройств вывода ЭВМ.

При наборе текста в режиме редактор ЭВМ используют шрифт №14 с межстрочным интервалом 1,5 (8 мм). При этом следует соблюдать следующие размеры полей: левое – 30 мм, правое – 10 мм, верхнее – 15 мм, нижнее – 20 мм.

Нумерация страниц сквозная (включая приложения) за исключением титульного листа. Опечатки и описки допускается исправлять подчисткой или закрашиванием белой краской и нанесением на том же месте исправленного текста. Расстояние от рамки формы до границ текста: в начале и в конце строк - не менее 3 мм; от верхней или нижней строки текста до верхней или нижней рамки - не менее 10 мм.

Текст записки разделяют на разделы и подразделы. Каждый раздел должен начинаться с новой страницы, содержащей основную надпись формы 2. Разделы должны иметь порядковые номера обозначенные арабскими цифрами без точки и записанные с абзацевого уступа. Номер подраздела состоит из номера раздела и подраздела, разделенных точкой. Разделы и подразделы могут быть разбиты на пункты и подпункты, имеющие порядковую нумерацию. Разделы и подразделы должны иметь заголовки. Пункты, как правило, заголовков не имеют. Заголовки следует писать с прописной буквы без точки в конце, не подчеркивая.

Переносы слов в заголовках не допускаются. Расстояние между заголовком и текстом - 15 мм. Расстояние между заголовками раздела и подраздела - 8 мм.

Сокращение слов в тексте не допускается, за исключением разрешенных. Текст излагается от третьего лица в изъявительном наклонении, употребляя глаголы неопределенной формы. Например: "Данные расчетов приводятся...», «В разделе рассматривается...», «Расчет выполняется на основании...».

Формулы (иллюстрации, таблицы) в тексте следует нумеровать арабскими цифрами сквозной нумерацией. Допускается нумеровать в пределах раздела. В этом случае номер состоит из номера раздела и порядкового номера формулы (иллюстрации, таблицы), разделенных точкой. Цифры нумерации формул записывают на уровне формулы справа в круглых скобках и ссылки в тексте на порядковые номера формул дают также в скобках, например: «для расчета параметра используется формула (1)».

Уравнения и формулы следует выделять из текста свободными строками. Выше и ниже каждой формулы должно быть оставлено не менее одной свободной строки. Пояснения символов и числовых коэффициентов, входящих в формулу, если они не пояснены ранее в тексте, должны быть приведены непосредственно под формулой. Пояснения каждого символа следует давать с новой строки в той последовательности, в которой символы приведены в формуле. Первая строка пояснения должна начинаться со слова "где" без двоеточия.

Формулы, следующие одна за другой и не разделенные текстом, разделяют запятой.

Иллюстрации обозначаются словом "Рис.". При необходимости иллюстрации могут иметь наименование и пояснительные данные (подрисуночный текст). Сокращенное обозначение рисунка "Рис." и наименование помещают после пояснительных данных и располагают на примере следующим образом:

"Рис. 1 Схема волочения."

При ссылках на иллюстрации следует писать: "... в соответствии с рисунком 1".

Таблицы применяют для лучшей наглядности и удобства сравнения показателей. Над таблицей слева указывают слово "Таблица", ее порядковый номер и название таблицы следующим образом на примере:

"Таблица 1 - Технико-экономические показатели."

При переносе части таблицы на другие страницы название помещают только над ее первой частью, над другими частями пишут слова "Продолжение таблицы" с указанием ее номера. При этом в каждой части таблицы повторяют ее головку и боковик. Допускается на последующих частях таблицы ее головку или боковик заменять соответствующими номерами граф и строк. В этом случае нумеруют арабскими цифрами графы и (или) строки и первой части таблицы. Головка таблицы должна быть отделена линией от остальной ее части. Таблицы слева, справа и снизу, как правило, ограничивают линиями. Если в конце страницы таблица прерывается, то нижнюю горизонтальную линию, ограничивающую таблицу, не проводят. Графу "Номер по порядку" в таблицу включать не допускается, а также разделять заголовки и подзаголовки боковика и граф диагональными линиями. В таблице должны быть указаны обозначения единиц всех приводимых физических величин. На все таблицы документа должны быть приведены ссылки в тексте. При ссылке следует писать слово "таблица" с указанием ее номера.

Приведенные в записке формулы, коэффициенты, нормативные величины сопровождаются ссылкой на литературный источник, номер которого по списку литературы выделяется двумя квадратными скобками, например: [12]**.** 

Литературу**,** используемую при выполнении проекта, приводят в соответствующем разделе записки в последовательности появления на нее ссылок в тексте. Сведения об источниках, включенных в список, необходимо давать в соответствии с ГОСТ 7.1-84 «Библиографическое описание документа.

Общие требования и правила составления».

Сведения о книгах, монографиях, учебниках, учебных пособиях, справочниках и т.д. должны включать фамилии и инициалы авторов, название книги, место издания, издательство и год издания.

Например, если авторов до трех:

Горловский М. Б. Справочник волочильщика проволоки : справочник / М. Б. Горловский, В. Н. Меркачев. - Москва : Металлургия, 1993. - 335с. : ил. - Библиогр. : с.330.

Если авторов больше трех ссылка имеет следующий вид:

Обработка металлов давлением / Ю. Ф. Шевакин [и др.]. - Москва : Интермет Инжиниринг, 2005. - 492с. : ил. - Библиогр.: с.489-492.

Сведения о статьях из периодических изданий (журналы и др.) должны включать фамилии и инициалы авторов, название статьи, наименование журнала, год выпуска, номер журнала, страницы, на которых опубликована статья. Например, если авторов до трех:

Берковский B. C., Жадан В. Т., Шепеленко В. А. Метод и алгоритм расчета режима обжатий и калибровки валков блюминга. //Изв. вузов. Черная металлургия. -1991. -№1, с. 43-45.

Если авторов статьи более трех, то написание имеет вид:

Исследование асимметричной прокатки листов в валках с конической поверхностью. /Ю.В. Коновалов, А.А. Будаква, В.Е. Гончаров и др. //Изв. вузов. Черная металлургия. -1990. -№5, с. 42- 43.

Сведения о статьях в сборниках научных трудов должны включать фамилии и инициалы авторов, название статьи, название сборника, место издания, год издания, страницы, на которых статья написана. Например,

Зиновьев А. В., Беглов Э. Д. Исследование возможности оптимизации режимов горячей прокатки алюминиевых сплавов в непрерывной группе стана. //Теория и технология процессов пластической деформации. -М.: Металлургия, 1994, с. 77-85.

Материалы, дополняющие текст документа помещаются в приложениях. Приложения отделяются от основного текста записки чистым листом, в середине которого прописными буквами написано слово "ПРИЛОЖЕНИЯ". Приложениями могут быть, например, спецификации, технологические процессы, графический материал, таблицы, расчеты, выполненные на компьютере и другие документы. В тексте записки на все приложения должны быть даны ссылки. Приложения располагаются в порядке ссылок на них в тексте документа. Каждое приложение следует начинать с новой страницы с указанием наверху посредине страницы слова "Приложение" и его обозначения. Все приложения должны быть перечислены в содержании записки с указанием их номеров и заголовков.

Технологическая документация в курсовом проекте должна

быть разработана и оформлена в соответствии с действующими стандартами ЕСКД. Текст выполняется тем способом, что и пояснительная записка. Формы и правила оформления документов общего назначения по ГОСТ 3.1105-84 «Единая система технологической документации. Формы и правила оформления документов общего назначения».

Общие требования к комплектности и оформлению комплектов документов на единичные технологические процессы по ГОСТ 3. 1119-83 «Общие требования к комплектности оформлению комплектов документов на единичные технологические процессы**»**.

#### 6. ОФОРМЛЕНИЕ ГРАФИЧЕСКОЙ ЧАСТИ КУРСОВОГО ПРОЕКТА

Графическая часть проекта должна содержать 4 чертежа, занимающих не менее 4 листов стандартного размера. Обязательными чертежами являются:

- план расположения оборудования цеха или участка (сталепроволочного, метизного и др.): 1 лист формата А1;

- блок-схема технологического процесса производства заданного проволочного изделия с выделением новых и измененных в проекте технологических операций: 1 лист формата А1;

- схема волочильного оборудования, линий и оборудования подготовки проволочной заготовки или катанки к волочению, лини и оборудование для обработки после волочения; чертежи инструмента (монолитных волок с обоймами, роликовых волок, вращающихся монолитных волок, сдвоенных волок, напорных волок, инструмента для изготовления метизов): 1 лист формата А1;

- графики, диаграммы и таблицы, характеризующие: деформационно-кинематические и энергосиловые параметры волочения, режимы травления или механического снятия окалины, режимы термической обработки, режимы термической обработки, параметры изготовления металлических изделий из проволоки или прутков в метизном производстве, загрузку основного оборудования, результаты анализа технологического режима: 1 лист формата А1.

-

Графическая часть проекта должна выполняться в соответствии с требованиями ЕСКД на листах формата А1. Каждый лист графической части проекта должен быть снабжен основной надписью, которая располагается в правом нижнем углу листа.

Чертеж плана цеха должен содержать: размещение (компоновку) технологического и подъемно-транспортного оборудования и коммуникаций. На чертежах плана цеха (стана) наносятся разбивочные оси здания и расстояния между ними, габаритные размеры. Для маркировки разбивочных осей применяют арабские цифры по оси абсцисс, показывающие расстояние между колоннами с лева на право и прописными буквами русского алфавита по оси ординат (по ширине пролетов) снизу вверх.

Шифр пояснительной записки и чертежей: МиЛП.КП.ТВП.14.08.ПЗ,

где МиЛП – индекс кафедры (Металлургия и литейное производство);

КП -индекс вида проекта (КП - курсовой проект, ДПдипломный проект, КР -курсовая работа);

ТВП – индекс дисциплины (Технология волочильного производства);

14 - год выпуска (2014 год);

08 - порядковый номер задания на проект (порядковый номер студента в журнале группы);

ПЗ - шифр пояснительной записки, чертежа или схемы: (ПЗ пояснительная записка; ВО - чертеж общего вида; СБ сборочный чертеж; ТБ – таблица (для графиков, гистограмм, таблиц режимов прокатки); ТЧ - теоретический чертеж (для схем калибров и других схем с размерами на элементах схемы); С1 – схема комбинированная (С) структурная (1) (для технологических схем): К3 – схема кинематическая (К) принципиальная (3) (для кинематических схем оборудования или устройств); С7 – схема комбинированная (С) расположения (7) (для схем расположения оборудования).

#### 7. ЗАЩИТА КУРСОВЫХ ПРОЕКТОВ

Курсовые проекты защищают в установленной заданием срок перед комиссией, состоящей из 2-3 человек (руководитель проекта, преподаватели кафедры, представители руководства завода).

Защита состоит из краткого доклада (8-10 минут) и ответов на вопросы. В докладе студент излагает содержание работы и обосновывает принятые решения. Общая продолжительность защиты одного проекта - до получаса. В докладе при защите проекта необходимо сообщить основные выводы курсовой работы, касающиеся технических показателей разработанного технологического процесса и эффективности предложенных технологических мероприятий.

При оценке проекта учитывается правильность принятых решений и проявленная при этом студентом творческая инициатива, качество выполненных чертежей и степень соблюдения в них всех требований ЕСКД, качество выполнения расчетов и оформления расчетно-пояснительной записки, содержание ответов на вопросы членов комиссии, а также отношение студентов к работе над проектом в течение учебного семестра.

#### ПРИЛОЖЕНИЕ 1

### Министерство образования Республики Беларусь УЧРЕЖДЕНИЕ ОБРАЗОВАНИЯ «ГОМЕЛЬСКИЙ ГОСУДАРСТВЕННЫЙ ТЕХНИЧЕСКИЙ УНИВЕРСИТЕТ имени П.О. Сухого» **Кафедра «Металлургия и литейное производство»**

**КУРСОВОЙ ПРОЕКТ** ПО КУРСУ Технология волочильного производства

НА ТЕМУ

 $\overline{a}$ 

 $\overline{a}$ 

ВЫПОЛНИЛ СТУДЕНТ

 $\overline{\phantom{a}}$  , where  $\overline{\phantom{a}}$ 

ГРУППЫ

РУКОВОДИТЕЛЬ ПРОЕКТА

г. Гомель 2014г.

#### ПРИЛОЖЕНИЕ 2

### Министерство образования Республики Беларусь УЧРЕЖДЕНИЕ ОБРАЗОВАНИЯ «ГОМЕЛЬСКИЙ ГОСУДАРСТВЕННЫЙ ТЕХНИЧЕСКИЙ УНИВЕРСИТЕТ

имени П.О. Сухого»

### **Кафедра «Металлургия и литейное производство»**

*УТВЕРЖДАЮ:* 

Завелующий кафелрой

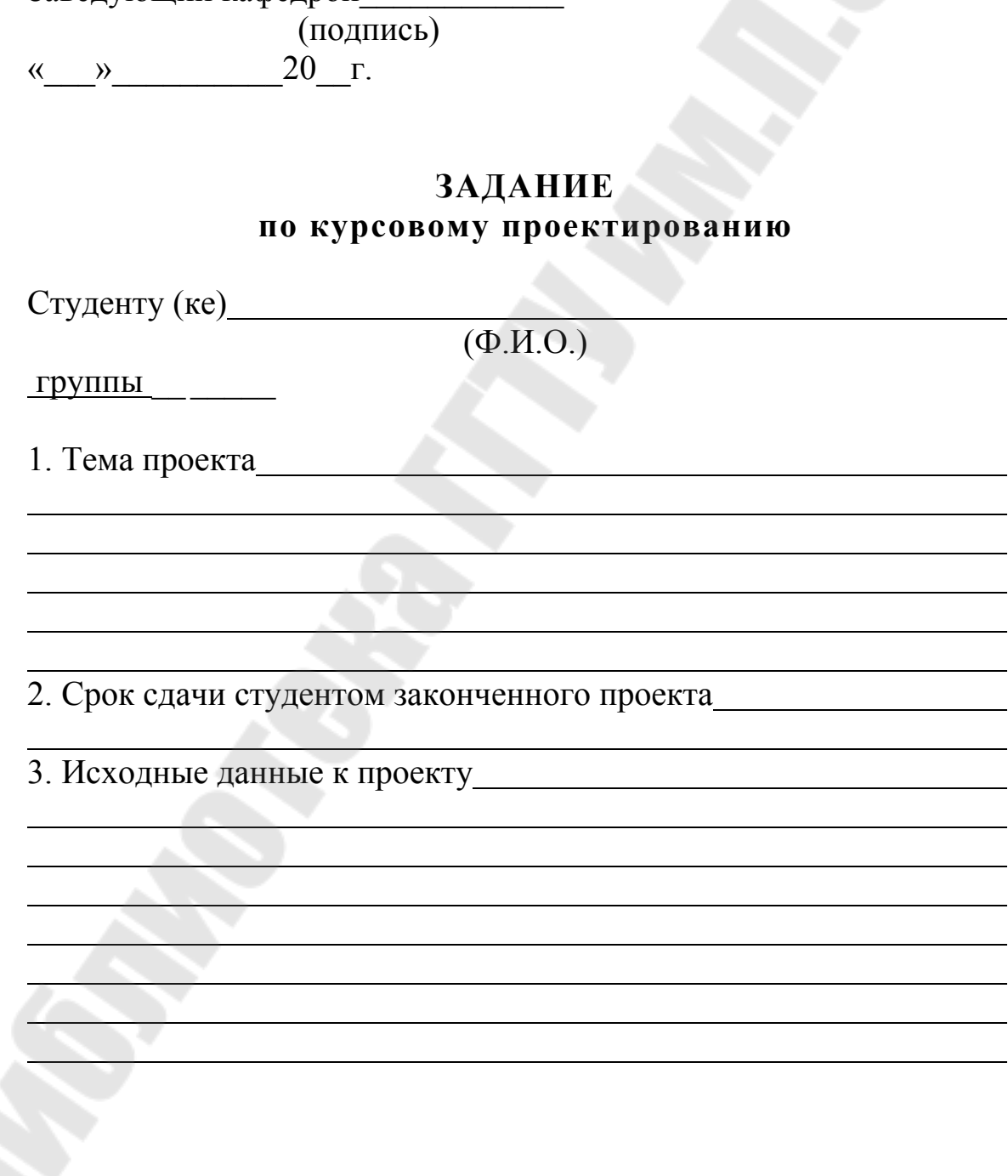

4. Содержание расчётно-пояснительной записки (перечень подлежащих разработке вопросов)

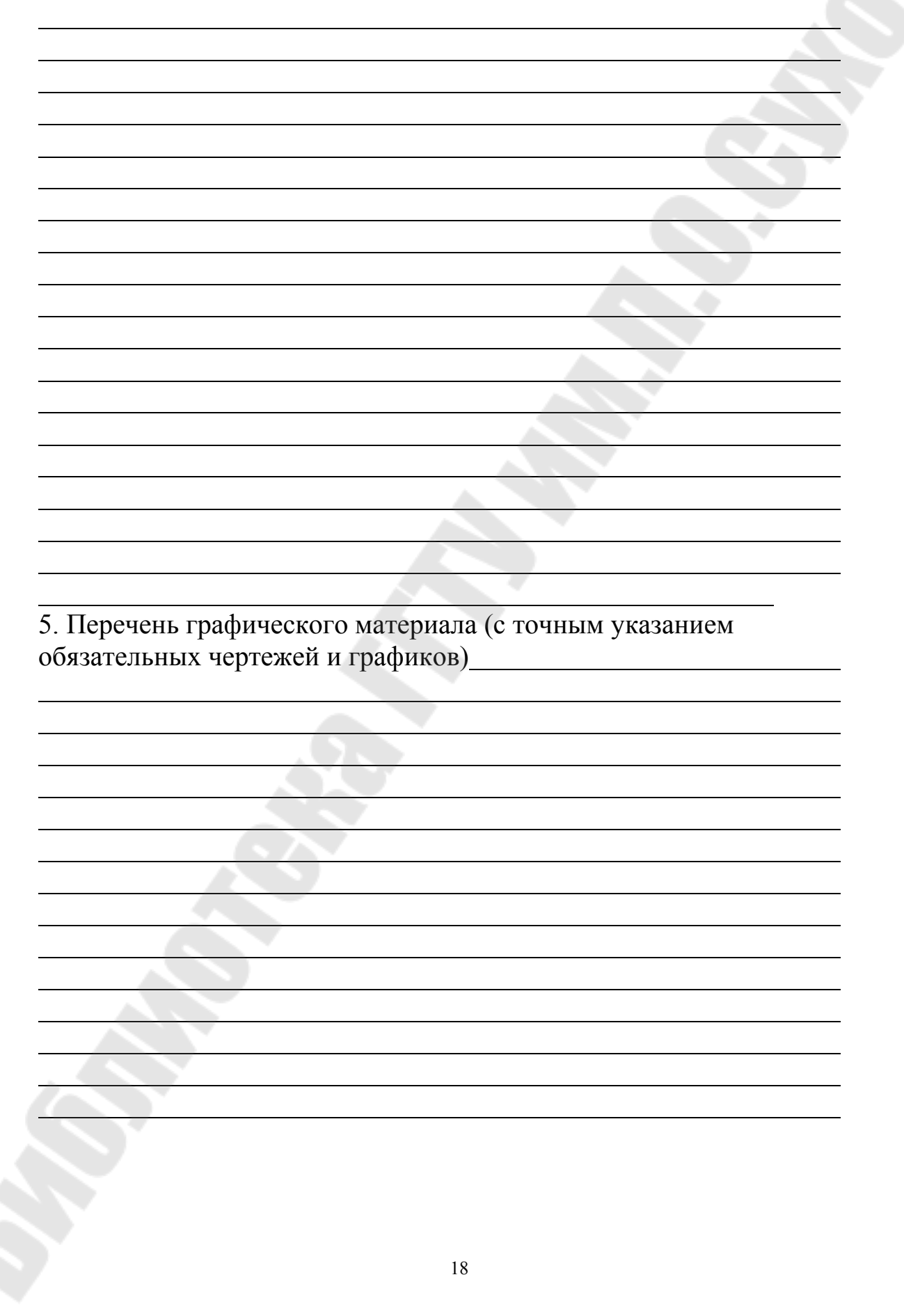

6. Консультанты по проекту(с указанием разделов проекта):

 $\overline{a}$ 

7. Дата выдачи задания 8. Календарный график работы над проектом на весь период проектирования (с указанием сроков выполнения и трудоемкости отдельных этапов)  $\overline{a}$ Руководитель (подпись) Задание принял к исполнению (дата) Подпись студента

### СОДЕРЖАНИЕ

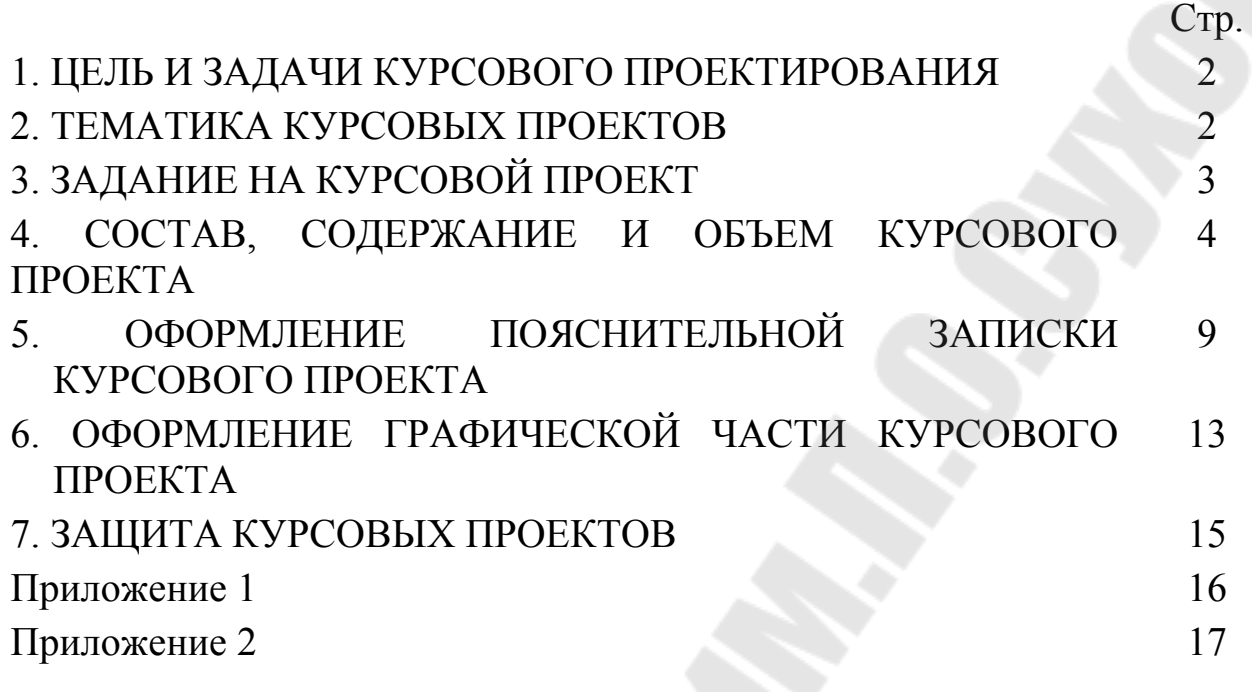

### **Бобарикин** Юрий Леонидович

## **ТЕХНОЛОГИЯ ВОЛОЧИЛЬНОГО ПРОИЗВОДСТВА**

**Учебно-методическое пособие к курсовому проектированию для студентов специализации 1-42 01 01-02 01 «Обработка металлов давлением» дневной и заочной форм обучения**

> Подписано к размещению в электронную библиотеку ГГТУ им. П. О. Сухого в качестве электронного учебно-методического документа 15.01.16.

> > Рег. № 21Е. http://www.gstu.by